# **C2040-406Q&As**

IBM Notes and Domino 9.0 Social Edition System Administration A

### **Pass IBM C2040-406 Exam with 100% Guarantee**

Free Download Real Questions & Answers **PDF** and **VCE** file from:

**https://www.leads4pass.com/c2040-406.html**

100% Passing Guarantee 100% Money Back Assurance

Following Questions and Answers are all new published by IBM Official Exam Center

**C** Instant Download After Purchase

**83 100% Money Back Guarantee** 

365 Days Free Update

**Leads4Pass** 

800,000+ Satisfied Customers

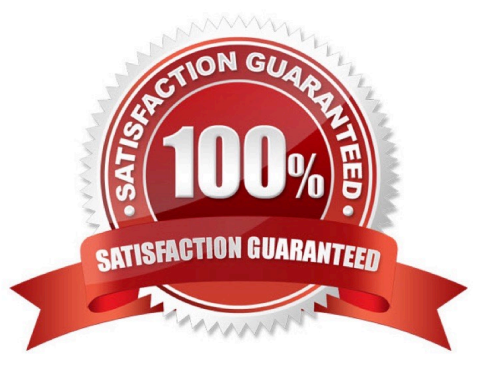

## **Leads4Pass**

#### **QUESTION 1**

What type of directory catalog can be used with Directory Assistance?

- A. Domain Catalog
- B. Personal Address Book
- C. Extended Directory Catalog
- D. Condensed Directory Catalog

Correct Answer: C

#### **QUESTION 2**

An IBM Domino administrator has configured the Database Maintenance Tool to run on a regular basis. The administrator later chose to run the Updall task for a one-time purpose using the - nodbmt option. What group of tasks will be skipped by Updall?

A. rebuild view indexes, purge view indexes, update full-text indexes

- B. purge deletion stubs, expire soft deleted entries, update unread lists
- C. run copy-style compact operations, update views, reorganize folders
- D. merge full-text indexes, ensure critical views are created for failover, rebuild full-text indexes

Correct Answer: B

#### **QUESTION 3**

Which two server tasks are responsible for keeping view indexes and full-text indexes up-to-date? (Choose two.)

- A. View
- B. Index
- C. Updall
- D. Update
- E. Indexer

Correct Answer: CD

#### **QUESTION 4**

Graham hosts multiple internet sites on his server. For one of those sites he would like to allow users to upload larger

#### **https://www.leads4pass.com/c2040-406.html** 2024 Latest leads4pass C2040-406 PDF and VCE dumps Download

files. How can he do this?

A. Alter the upload\_max\_filesize notes.ini parameter to the desired amount in KB.

B. On the Server document, change the "Maximum POST data" value to the desired amount in KB.

C. On the Web Site document, change the "Maximum POST data" value to the desired amount in KB.

D. Create a Web Site rule document, select "upload\_max\_filesize" as the type and enter desired amount in KB as the value.

Correct Answer: C

#### **QUESTION 5**

What is the Console\_LogLevel setting in the notes.ini used for?

- A. It allows a user to switch between database replicas.
- B. It is used to consolidate the browsing and messaging logs.
- C. It is used to track console commands for auditing purposes.
- D. It controls the level of detail that the messages on the status bar captures.

Correct Answer: D

[C2040-406 PDF Dumps](https://www.leads4pass.com/c2040-406.html) [C2040-406 Study Guide](https://www.leads4pass.com/c2040-406.html) [C2040-406 Exam Questions](https://www.leads4pass.com/c2040-406.html)